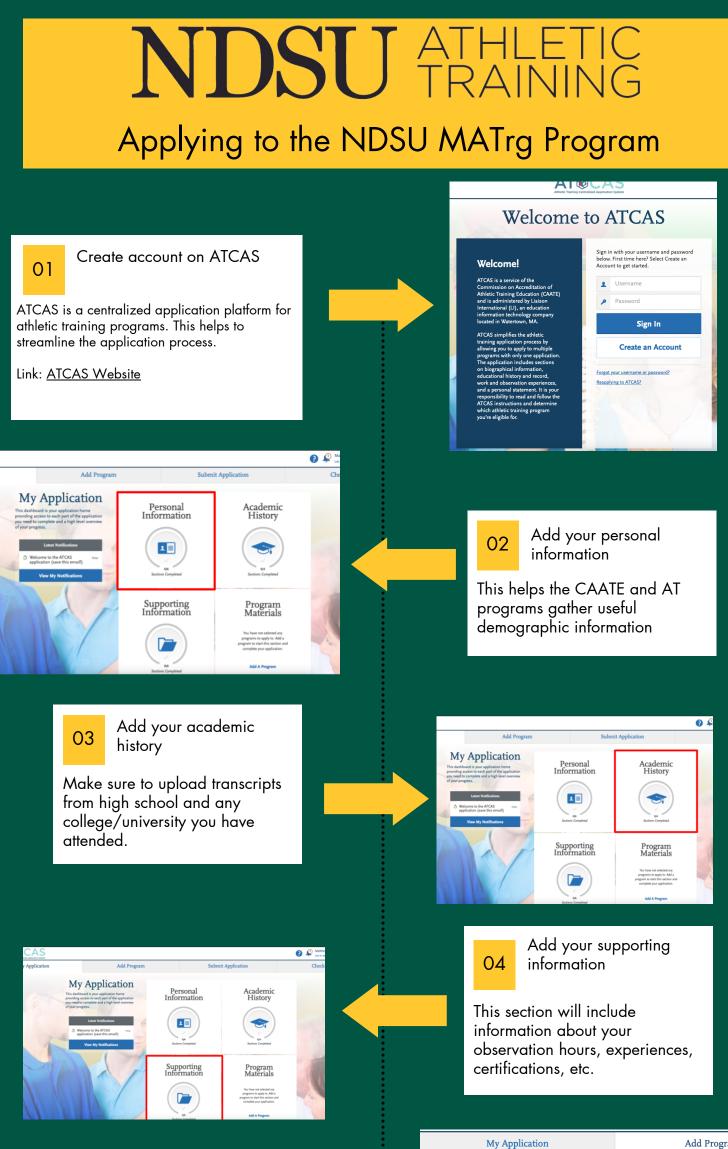

| Add NDSU MATrg<br>O5 Program to your                                                                        | To learn more about Athletic Training program types, degrees, and prerequisites, visit the <u>CAATE website</u> .                                                                                                    |
|----------------------------------------------------------------------------------------------------|----------------------------------------------------------------------------------------------------|
| application                                                                                                 | Find Program         View Selected Programs         North Dakota State                                                                                                    |
| Search "North Dakota State" and                                                                             | Showing results for: × Available Programs                                                                                                    |
| click the blue "+" symbol next to                                                                           | Add Program Name Degree Start Year                                                                                                    |
| the program to add it to your                                                                               | NORTH DAKOTA STATE UNIVERSITY                                                                                                    |
| application.                                                                                                | + Master of Athletic Training (MATrg.) MAT 2024                                                                                                    |
|                                                                                                    |                                                                                                    |
|                                                                                                    |                                                                                                    |
| NDSU SCRADUATE WORTH BANDA SAVE WWARKIN<br>Graduate Application                                             |                                                                                                    |
|                                                                                                    |                                                                                                    |
| NDSU NORTH DAKOTA                                                                                           | Apply to the NDSU                                                                                                    |
|                                                                                                    | 06 Apply to the NDSU<br>Graduate School                                                                                                    |
| GRADUATE SCHOOL APPLICATION                                                                                 |                                                                                                    |
|                                                                                                    | This is a requirement to be                                                                                                    |
|                                                                                                    | accepted into the NDSU MATrg                                                                                                    |
| Sign In                                                                                                    | program.                                                                                                    |
| Please log in to speak point application. If this is your first time have, clock<br>Sign Up to get started. | Linky NIDSUL Crandwate Select                                                                                                    |
| Username                                                                                                    | Link: <u>NDSU Graduate School</u>                                                                                                    |
| Password                                                                                                    | Application                                                                                                    |
|                                                                                                    |                                                                                                    |
|                                                                                                    |                                                                                                    |
|                                                                                                    |                                                                                                    |
| 07 Complete program                                                                                         | My Application Add Program Submit Application                                                                                                    |
| application and submit                                                                                      |                                                                                                    |
|                                                                                                    | NDSU SYRTEHRAKERISTY                                                                                                    |
| The program application has                                                                                 | 41 Sections Completed Master of Athletic Training (MATrg.) Develope: Rolling: Marter of Mather Training (MATrg.) Develope: Rolling:                                                                                                    |
| questions and requirements as                                                                               | Nort Davis Sure Unversity Home Questions 🖉 Documents Recommendations Prerequisites                                                                                                    |
| well under each of the sub-                                                                                 | We ner gied hanyo un erinterestiel in der Materier Alabiers Tauling ongen at NDDJ. The Master of Alabiers Tauling opput at NDDJ. The Master of Alabiers Tauling opput at NDDJ. The Master of Alabiers Tauling |
| headings. Once you've completed                                                                             | nearby<br>The MATG is a professional program secondard by the Commission on Accordancian of Abdust: Fluxing Education (CANTS). The 43<br>credit MATG will proper students to take the based of Comfactions to the (IGOC) examination and exam the ATIC credential. NOSU BIOC<br>examination pars rature and prifer than the national of Comfactions to the (IGOC) examination and exam the ATIC credential. NOSU BIOC                                                                                                    |
| the program application, double                                                                             | examination pars rains are higher than the national average.<br>Didektic courses and clinical appeirners focus on prevention, assessment, treatment and rehabilitation of injuries resulting<br>from physical activity. This is the sensetter program training in the summer term.                                                                                                    |
| check all your materials and                                                                                | Click here for information about admission requirements, courses offered, and clinical education sites. You may contact our Program<br>Coordinates, Dr. Matthew Derscher, with questions: <u>matthewderscher@ndu.edu</u> or 310-231-474.                                                                                                    |
| submit                                                                                                    | Apply by October 15 for full assistantship consideration. After October 15, applications will continue to be reviewed in the order received<br>until all spots are filled.                                                                                                    |

## Questions?

Reach out to Dr. Matthew Drescher, Program Director at OR matthew.drescher@ndsu.edu

Scan the QR code to request more information about the MATrg Program

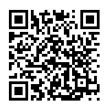

Follow us on Instagram! @ndsu\_athletic\_training